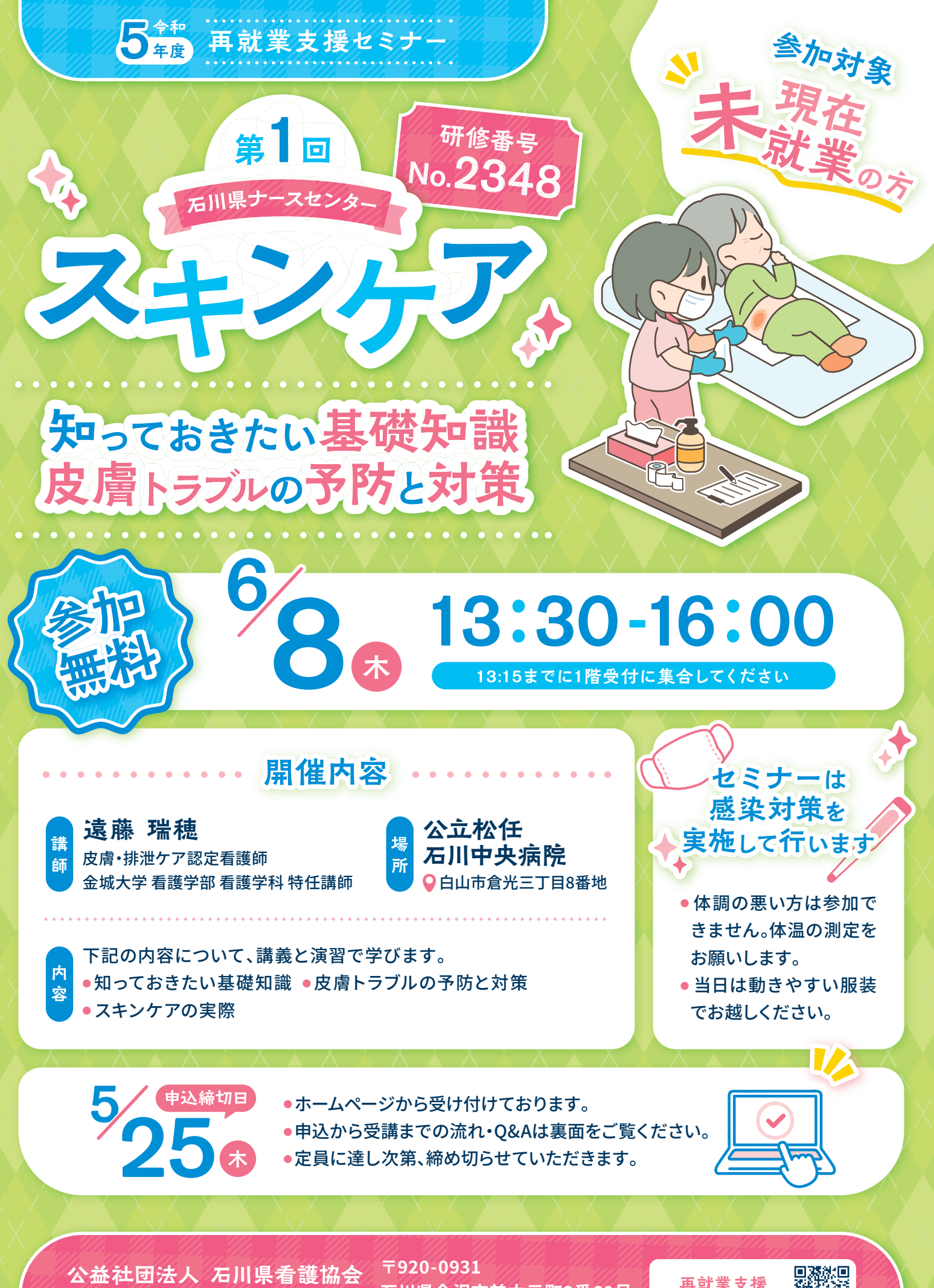

石川県金沢市兼六元町3番69号 **TEL** 076-225-7771

**石川県ナースセンター**

**再就業支援 セミナーはこちら**

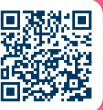

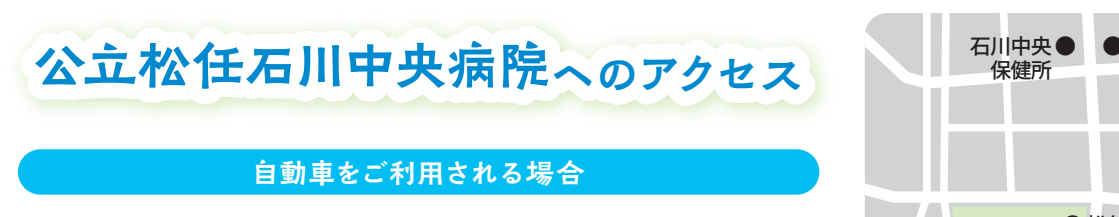

● 金沢駅西口から約25分

● 北陸自動車道「金沢西インター」から国道8号経由で約15分

## **バスをご利用される場合**

● 松任駅前、美川駅前発着のコミュニティバスや、野々市駅始発 の野々市市シャトルバスなどをご利用ください

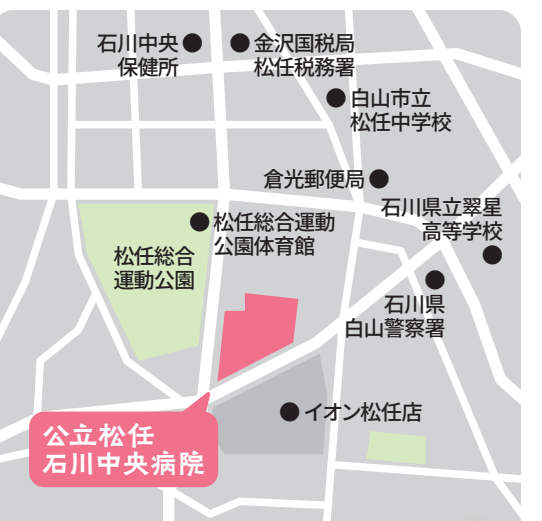

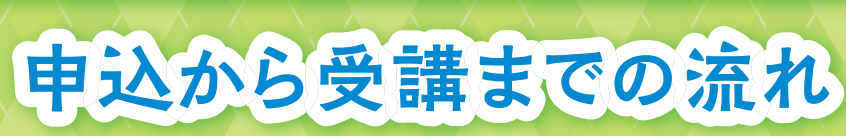

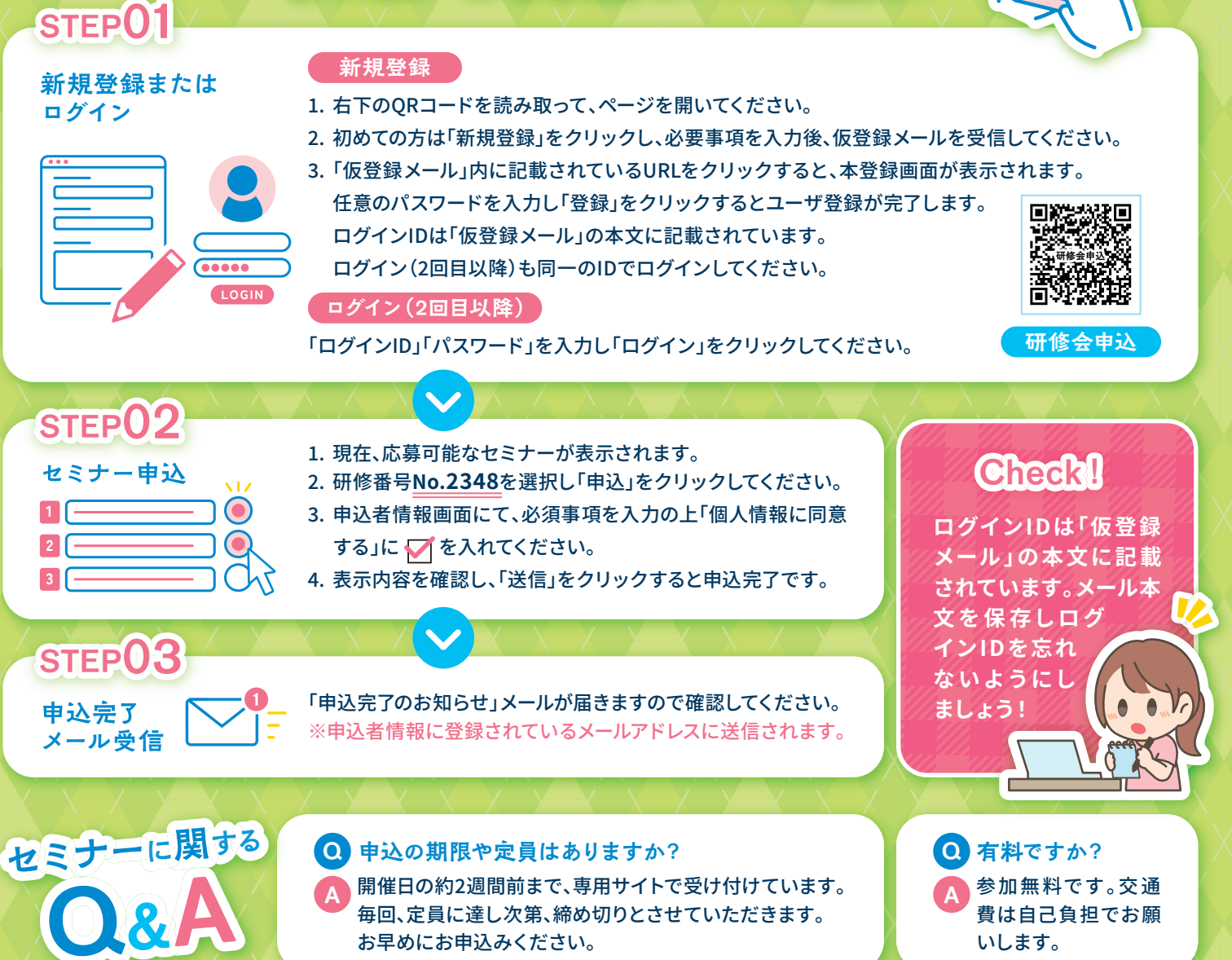

お早めにお申込みください。

**Q 年度中、何回も参加することはできますか?**

**A** はい。興味のあるテーマを選択してください。

**Q ログインIDを忘れてしまいました。**

ログインIDは「仮登録メール」の本文に記載されています。 メール本文の保存をお願いします。 **A**

いします。